SAP ABAP table VLXX MWVAR DE {IS-IS-CD Single Field Add Acct Assignmt}

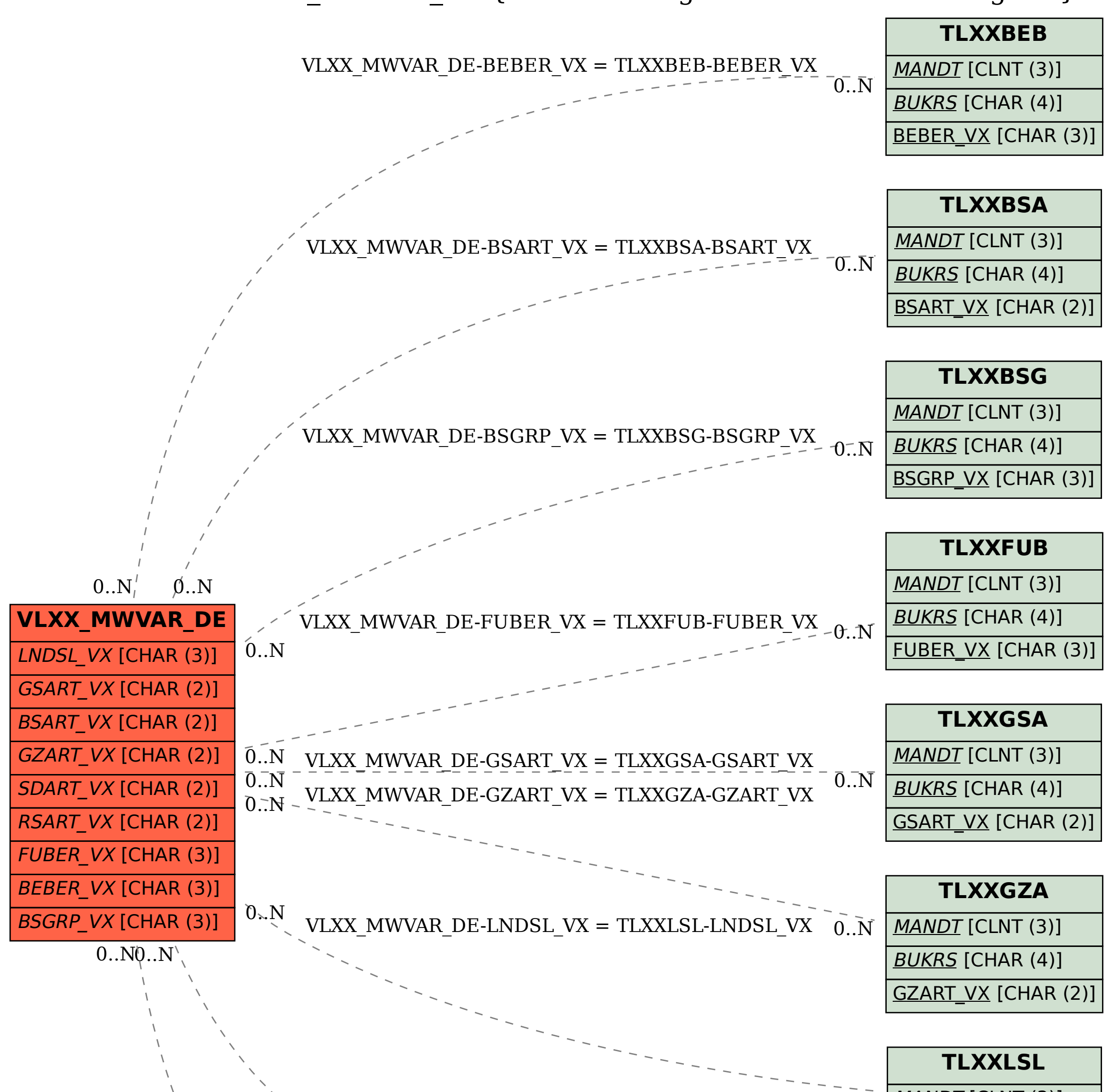

 $\overline{\mathsf{MANDT}}$  [CLNT (3)] VLXX MWVAR DE-RSART  $VX = TLXXRSA-RSART$  VX  $0.N$ 

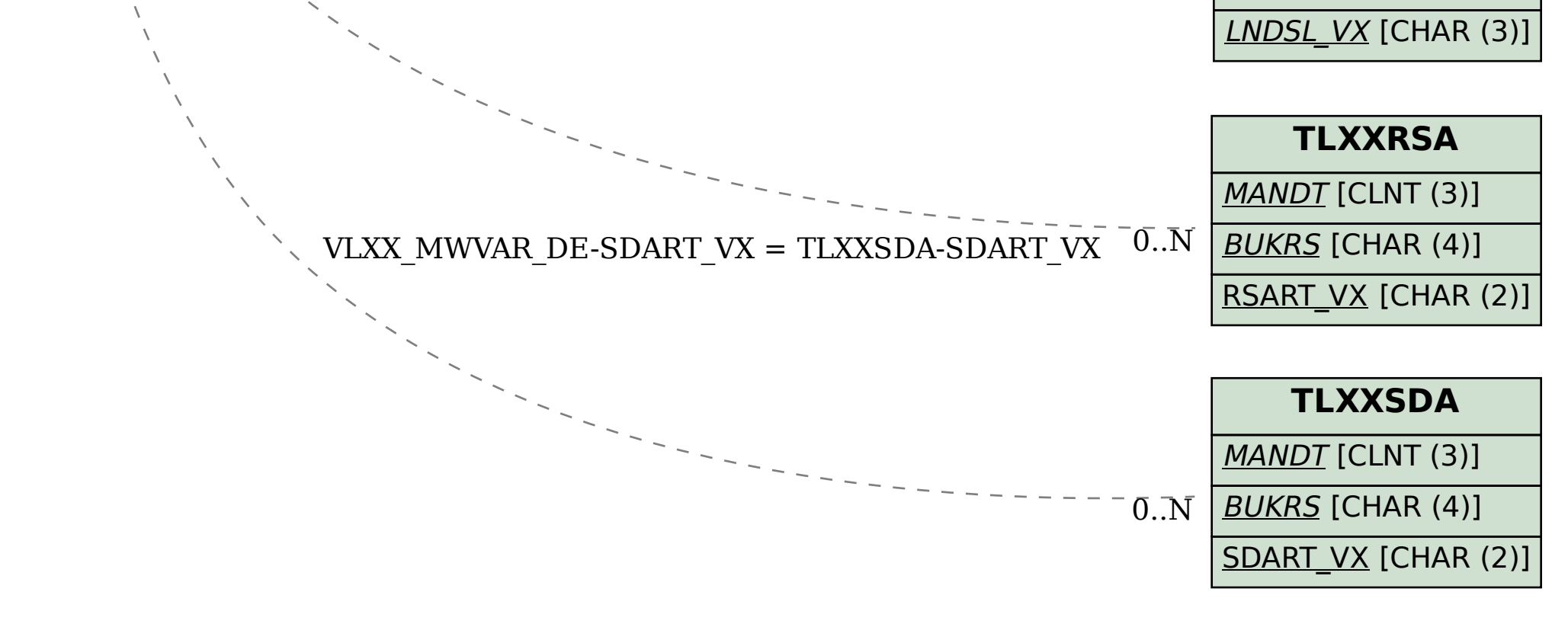